# nmap2nessus

Keith Lee & Michael Gianarakis Blackhat Asia Arsenal 2015

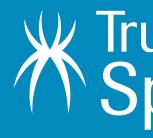

Trustwave® SpiderLabs®

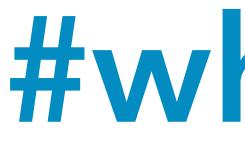

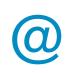

- Security Consultant at SpiderLabs
  - @mgianarakis
- Managing Consultant at SpiderLabs
  - **Application Security**

### #whoami

@keith55

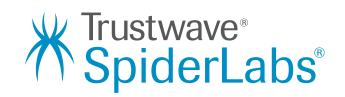

### What Is This Presentation About?

- What is nmap2nessus
- Usage scenarios
- How nmap2nessus works
- How to use nmap2nessus

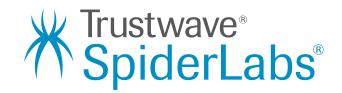

# How nmap2nessus was born?

### How nmap2nessus was born

- input file.
- time as Nessus has to scan all the ports again.
- version 6.3.2.

• When performing a vulnerability scan, I prefer to run a nmap scan first to have a good overview of the services/ports that are open.

• The benefits of running a nmap scan first is that there are many tools that you might want to use later that supports nmap files as a

• Running a Nessus scan after performing a Nmap scan takes a long

• Nessus has a NASL script that allows importing of Nmap XML file (<u>http://static.tenable.com/documentation/nmapxml.nasl</u>) via the Nessus admin console. However, it is not working in Nessus

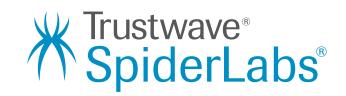

# How nmap2nessus works?

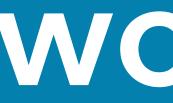

# How nmap2nessus works

Takes a nmap XML file as input and extracts the 'open' ports and live IP addresses

Uses the 'default' Nessus policy

Modifies the port\_range parameter in the policy settings and upload the new policy

Starts a new Nessus scan using the new policy

Queries the Nessus server for the status of the job until the job is completed

Save the Nessus report and extract the important findings

y

Logins into Nessus server and makes a copy of the 'selected' policy

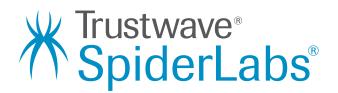

How to use nmap2nessus ?

| How                  | to use                                                                                |
|----------------------|---------------------------------------------------------------------------------------|
| •                    | <pre>2nessus milo\$ python nma 7 [-h] [-s HOSTIP] [-u U 7 [-t TEMPLATEFILE] [-n</pre> |
| optional arguments:  |                                                                                       |
| -h,help<br>-s HOSTIP | <pre>show this help message [nessus server IP]</pre>                                  |
| -u USERNAME          | [username]                                                                            |
| -p PASSWORD          | [password]                                                                            |
| -i INFILE            | [nmap xml file]                                                                       |
| -t TEMPLATEFILE      | [Nessus policy template                                                               |
| -n SCANID            | [lookup job based on sc                                                               |
| -o OUTFILE           | [nessus report (csv) (o                                                               |

- Uses the default nessus policy
- Uses nessus policy "policy1" python nmap2nessus.py -u root -p xxxxxx -s 192.168.112.132 -t policy1 -i nmapt\_target.xml
- Connects to Nessus server and queries for scan job 232 python nmap2nessus.py -u root -p xxxxx -s 192.168.112.132 -n 232

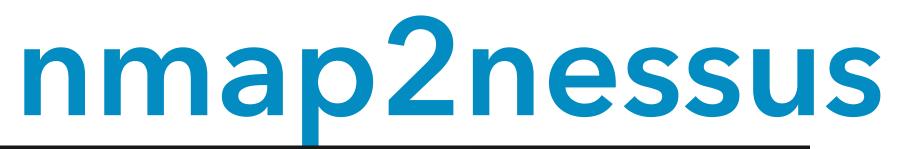

ap2ness.py -h SERNAME] [-p PASSWORD] [-i INFILE] SCANID] [-0 OUTFILE]

and exit

to use (optional)] an id (optional)] ptional)

python nmap2ness.py -u root -p xxxxxxx -s 192.168.112.132 -i nmapt\_target.xml

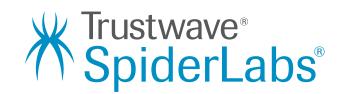

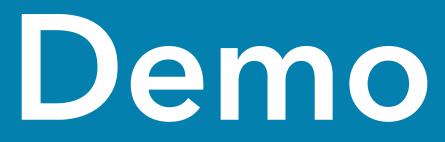

### Nmap scan against Metasploitable2 VM

| <pre>[ftp-anon: Anonymous FTP login allowed (FTP code 230)<br/>https-tics-anyconnect:<br/></pre>                                                                                                    |                             |                  | vsftpd 2.3.4                                                                                    |
|----------------------------------------------------------------------------------------------------|-----------------------------|------------------|-------------------------------------------------------------------------------------------------|
| <pre>L ERON: Not a Cisco ASA or unsupported version<br/>22/tCc open ssh OpenS04 4.7pl Debian Bubuntui (protocol 2.0)<br/>1 ssh-hostkey:<br/>1024 66.0Ft(crtel:c0:Sf:6a:74:d6:90:24:fa:c4:d5:6c:cd (DSA)<br/>2.7btCp open relation<br/>1025 fb:25:24:0Ft(21:1d:de:a7:Bb:ac:61:B1:24:34:68:13<br/>1025 fb:25:24:0Ft(21:1d:de:a7:Bb:ac:61:B1:24:34:68:13<br/>1025 fb:25:24:0Ft(21:1d:de:a7:Bb:ac:61:B1:24:34:68:13<br/>1025 fb:25:24:0Ft(21:1d:de:a7:B1:24:13:1:42:13:1:68:13<br/>1025 fb:25:24:0Ft(21:1d:de:a7:B1:24:13:1:68:13:1:42:13:1:68:13:1:42:13:1:68:13:1:42:13:1:68:13:1:42:15:15:14:15:15:14:15:15:14:15:15:14:15:15:14:15:15:14:15:15:14:15:15:14:15:15:14:15:15:14:15:15:14:15:15:14:15:15:14:15:15:14:15:15:14:15:15:14:15:15:15:15:15:15:15:15:15:15:15:15:15:</pre>                                                                                                    |                             |                  | igin allowed (FIP code 230)                                                                     |
| <pre>issi-hootkey:<br/>iB24 669/icfreicel.cellsfise.72/idf:90:22/ifa:celld5/6C:Cd (DSA)<br/>j2488 56:56:24:07:21:16:04:a7:25:ba:e61:01:22:13:04:06:13<br/>(DSA)<br/>j24/EQ 0000 mint<br/>issi-cert:Suprometed<br/>issi-cert:Suprometed<br/>issi-cert:Subject:Commonwae-ubuntu804-base.localdomain/organizationName=COSA/stateOrProvinceName=There<br/>issi-cert:Subject:Commonwae-ubuntu804-base.localdomain/organizationName=COSA/stateOrProvinceName=There<br/>issi-cert:Subject:Commonwae-ubuntu804-base.localdomain/organizationName=COSA/stateOrProvinceName=There is no such i<br/>Public Key Diger:Subject:Commonwae-ubuntu804-base.localdomain/organizationName=COSA/stateOrProvinceName=There is no such i<br/>Public Key Diger:Subject:Commonwae-ubuntu804-base.localdomain/organizationName=COSA/stateOrProvinceName=There is no such i<br/>Public Key Diger:Subject:Commonwae-ubuntu804-base.localdomain/organizationName=COSA/stateOrProvinceName=There is no such i<br/>Public Key Diger:Subject:Commonwae-ubuntu804-base.localdomain/organizationName=COSA/stateOrProvinceName=There is no such i<br/>Public Key Diger:Subject:Commonwae-ubuntu804-base.localdomain/organizationName=COSA/stateOrProvinceName=There is no such i<br/>Public Key Diger:Subject:Commonwae-ubuntu804-base.localdomain/organizationName=COSA/stateOrProvinceName=There is no such i<br/>Public Key Diger:Subject:Commonwae-ubuntu804-base.localdomain/organizationName=COSA/stateOrProvinceName=There is<br/>Diger:Diger:</pre>                                                                                                    | ERROR: No                   | ot a Cisco ASA o |                                                                                                 |
| <pre>1 ID24 60:0F:cfc:lc0:5f:6a:74.06:90:24:f:ccid5:05:ccid (DSA) 27/cp open telnet Linux telnetd 27/cp open stp Postfix stpd 1 http-cisco-anyconnect: 8RAOK.Not &amp; Cisco AAA or unsupported version 1 stp:cc_open stp1 Postfix stpd 1 http-cisco-anyconnect: 1 stp:cc_open stp1 Postfix stpd 1 stp:cc_open stp1 Postfix stpd 2 stp:cc_open stp1 Postfix stpd 2 stp:cc_open stp1 Postfix stpd 2 stp.cc_open stp1 Postfix stpd 2 stp:cc_open stp2 Postfix stpd 2 stp:cc_open stp2 Postfix stpc 2 stp:cc_open stp2 Postfix stpd 2 stp:cc_open stp2 Postfix stpd 2 stp:cc_open stp2 Postfix stpd 2 stp:cc_open stp2 Postfix stpd 2 stp:cc_open stp2 Postfix stpd 2 stp:cc_open stp2 Postfix stpd 2 stp:cc_open stp2 Postfix stpd 2 stp:cc_open stp2 Postfix stpd 2</pre>                                                                                                    |                             |                  | penSSH 4.7pl Debian Bubuntul (protocol 2.0)                                                     |
| <pre>1 2048 56:56:24:0F:21:10:de:a7:20:ae:61:01:24:30:e8:F3 (RSA) 25/tcp open setp Postfix setpd 15tp-cisco-anyconnect: 1 ERRD: Not a Cisco ASA or unsupported version 1 ERRD: Not a Cisco ASA or unsupported version 1 ERRD: Not a Cisco ASA or unsupported version 1 ERRD: Not a Cisco ASA or unsupported version 1 ERRD: Not a Cisco ASA or unsupported version 1 Sincer: Componence-upuntu804-base.localdomain/organizationMame=OCOSA/stateOrProvinceMame=There 1 Signature Algorithms: shallHithRAAncryption 1 Not valid before: 2010-04-16714:07:45 1 Not valid before: 2010-04-16714:07:45 1 Not valid before: 2010-04-16714 1 Not valid before: 2010-04-16714 1 Not valid before: 2010 1 Not valid before: 2010 1 Not valid before: 2010 1 Not valid before: 2010 1 Not valid before: 2010 1 Not valid before: 2010 1 Not valid before: 2010 1 Not valid before: 2010 1 Not valid before: 2010 1 Not valid bef</pre>                                                                                                    |                             |                  | 6a:74:d6:90:24:fa:c4:d5:6c:cd (DSA)                                                             |
| 5/tcp open smtp       Postfix smtpd         bitp-cisco-anyconnect:                                                                                                    | 2048 56:5                   | 6:24:0f:21:1d:d  | de:a7:2b:ae:61:b1:24:3d:e8:f3 (RSA)                                                             |
| <pre>http-cisco-anyconnect:<br/>_smpp-commands: metasplotable.localdomain, PIPELINING, SIZE 18240000, VEFY, ETRN, STARTILS, ENHANCEDSTATUS<br/>_smlp-commands: metasplotable.localdomain/organizationName=OCOSA/stateOrProvinceName=There is use<br/>isl-cert: Subject: commonName=ubuntu804-base.localdomain/organizationName=OCOSA/stateOrProvinceName=There is no such<br/>/built Key type: rsa<br/>Public Key type: rsa<br/>Public Key type: rsa<br/>Public Key type: rsa<br/>Public Key type: rsa<br/>Public Key 1015: 1024<br/>Sinature Algorithm: shaWithRSAEncryption<br/>Not: valid before: 3080-83-1771-09735<br/>Not: valid before: 3080-83-1771-09735<br/>Not: valid before: 3080-83-1771-09735<br/>Sinature Algorithm: shaWithRSAEncryption<br/>Not: valid before: 3080-83-1771-09735<br/>Not: valid before: 3080-83-1771-09735<br/>Sinature Algorithm: shaWithRSAEncryption<br/>Not: valid before: 3080-8777 Alaf XBB 2540 8828<br/>_SiN-ti: c009 3080 7066 8Drf ddc 2373 3994 9840 204d 31c6<br/>_ssi-date: 2081-50-32705-331:0460-009 - SinB75 from scanner time.<br/>Sitep open domain ISC BIND 9.4.2<br/>(ms-nsid:<br/>bind.version: 9.4.2<br/>Bitp: open nttp Aaache httpd 2.2.8 ((Ubuntu) DAV/2)<br/>[http-methods: No Allow or Public header in OPTIONS response (status code 200)<br/>[rpcind:<br/>server:<br/>_apache/2.2.8 (Ubuntu) DAV/2<br/>[rttp-title: Metasploitable3 - Linux<br/>11/tcp open probind 2 (RC 410000)<br/>[rpcind:<br/>100000 2.3.4 2049/tcp nfs<br/>100000 2.3.4 2049/tcp nfs<br/>100000 1.3.4 3533/tcp nlockmgr<br/>100001 1.3.4 3533/tcp nlockmgr<br/>100002 1.3.4 3667/upg mountd<br/>100001 1.3.4 3533/tcp nlockmgr<br/>100021 1.3.4 3533/tcp nlockmgr<br/>100021 1.3.4 3543/tcp nlockmgr<br/>100021 1.3.4 2449/tcp nfs<br/>100005 1.2.3 34439/tcp nset<br/>100005 1.2.3 34439/tcp nset<br/>100006 2 111/tcp probind<br/>100008 1.2.3 4249/tcp nfs<br/>100009 2 1.3.4 2049/tcp nfs<br/>100009 2 1.3.4 2049/tcp nfs<br/>100000 1.3.4 2049/tcp nfs<br/>100000 1.3.4 2049/tcp nfs<br/>100000 1.3.4 2049/tcp nfs<br/>100000 1.3.4 2049/tcp nfs<br/>100000 2 1.3.4 2049/tcp nfs<br/>100000 2 1.3.4 2049/tcp nfs<br/>100000 2 1.3.4 2049/tcp nfs<br/>100000 1.3.4 2049/tcp nfs<br/>100000 1.3.4 2049/tcp nfs<br/>100000 1.3.4 2049/tcp nfs<br/>100000 1.3.4 2049/tcp nfs<br/>100000 1.3.4 2049/tcp nfs<br/>100000 1.3.4 2049/tcp</pre>                       |                             |                  |                                                                                                 |
| SRD: Not a Cisco ASA or unsupported version<br>SRD: commonXime=ubuntu804-base.localdomain/organizationName=OCOSA/stateOrProvinceName=There<br>                                                                                                    |                             |                  | οστηχ επτρο                                                                                     |
| <pre></pre>                                                                                                    | ERROR: No                   | ot a Cisco ASA o |                                                                                                 |
| <pre>Issuer: commonRemevubuntu884-base.localdomain/organizationName=COSA/stateOrProvinceName=There is no such ' Public Key bits: 1024 Signature Algorithm: shalwithRSAEncryption Not valid before: 2010-03-17114/07:45 Not valid before: 2010-03-17114/07:45 Not valid 9408 6c8f 2f713 744f 383b 2540 8828 Sin-1 ecd09 3086 7066 0317 33:16+00:00; -51m37 sfrom scanner time. Jitcp open domain 15C BIND 9.4.2 dns.ns1d:     bind.version: 9.4.2 P/top open http Apache httpd 2.2.8 ((Ubuntu) DAV/2)     Litp.methods: No Allow or Public header in OPTIONS response (status code 200)     http:server-header:     server:     ind.version: 9.2.8 (Ubuntu) DAV/2     Litp.methods: No Allow or Public header in OPTIONS response (status code 200)     http:server-header:     server:     ind.version port/proto service     100000 2 111/dcp rpcbind     100000 2 111/dcp rpcbind     100000 2 111/dcp rpcbind     100000 2 111/dcp rpcbind     100000 1 1.3.4 35537/ccp mountd     1000001 1.3.4 35537/ccp mountd     1000001 1.3.4 35537/ccp nolockmgr     100001 1.3.4 5563/udp status     33/ccc open netblois-ssn Samba smbd 3.X (workgroup: WORKGROUP)     13/ccp open http     reprane version port/proto service     i00001 1.3.4 5566/clp status     i00003 2.3.4 249/dcp nis     100002 1.3.4 53337/ccp nlockmgr     i00021 1.3.4 5563/udp status     i00003 1.2.3 34459/ccp mountd     i00003 1.3.4 5459/cdp mountd     i00003 1.3.4 5459/cdp mountd     i00001 1.3.4 55337/ccp nlockmgr     i00021 1.3.4 55337/ccp nlockmgr     i00021 1.3.4 5553/dcg mountd     i00003 2.3.4 249/dcg nis     i00021 1.3.4 5563/udp status     i00003 1.3.4 546/ccp status     i00003 1.3.4 546/ccp status     i00003 1.3.4 546/ccp respond     i00003 1.3.4 546/ccp respond     i00003 1.3.4 546/ccp status     i00003 1.3.4 546/ccp status     i00003 1.3.4 546/ccp status     i00003 1.3.4 546/ccp status     i00003 1.3.4 546/ccp status     i00003 1.3.4 546/ccp status     i00003 1.3.4 546/ccp status     i00003 1.3.4 546/ccp status     i00003 1.3.4 546/ccp status     i00003 1.3.4 5456/cdp nlockmgr     i00003 1.3.4</pre>                                                                                                    | _smtp-comman                | ds: metasploita  | able.localdomain, PIPELINING, SIZE 10240000, VRFY, ETRN, STARTTLS, ENHANCEDSTATUSCO             |
| Public Key type: rsaSignature Algorithm: shalkithRSAEncryptionNot valid effore: 2010-00-17114:07:45Not valid effore: 2010-00-17114:07:45Not valid effore: 2010-00-17114:07:45JS: date: 2015-00-2715:31:04:00:06: -51875 from scanner timeSM-ta: e009 J088 7066 Bbf dsdc 2373 9bb 906a 2044 J1c6_SM-ta: e009 J088 7066 Bbf dsdc 2373 9bb 906a 2044 J1c6_SM-ta: e009 J088 7066 Bbf dsdc 2373 9bb 906a 2044 J1c6_SM-ta: e009 J088 7066 Bbf dsdc 2373 9bb 906a 2044 J1c6_SM-ta: e009 J088 7066 Bbf dsdc 2373 9bb 906a 2044 J1c6_Bind.version: 9.4.2Øftcp open domain ISC BIND 9.4.2Int:-server:_ Apache http Apache httpd 2.2.8 ((Ubuntu) DAV/2)_Http-server-neader:Server:_ Apache/2.2.8 (Ubuntu) DAV/2_http-server-neader:_ Program version port/proto service100000 2.3.4 J049/udp nfs100000 1.3.4 J049/udp nfs1000001 1.3.4 J353/tcp nountd1000001 2.3.4 J049/udp nfs1000001 1.3.4 J353/tcp nountd1000001 1.3.4 J353/tcp nountd100001 1.3.4 J353/tcp nountd100001 1.3.4 J353/tcp nountd100001 1.3.4 J353/tcp nountd100001 1.3.4 J353/tcp nountd100001 1.3.4 J353/tcp nountd100001 1.3.4 J353/tcp nountd100001 1.3.4 J353/tcp nountd100001 1.3.4 J353/tcp nountd100001 1.3.4 J353/tcp nountd100001 1.3.4 J353/tcp nountd100001 1.3.4 J353/tcp nountd100000 1.3.4 J353/tcp nountd100000 2 111/tcp rpcbind100000 2 111/tcp rpcbind100000 2 111/tcp rpcbind                                                                                                    |                             |                  |                                                                                                 |
| <pre>Signature Algorithm: shalWithRSAEncryption Not valid pefore: 2010-00-15714:07:45 Not valid pefore: 2010-00-15714:07:45 Not valid pefore: 2010-00-15714:07:45 Not valid pefore: 2010-00-15714:07:45 Sector: 2015-00-25705:31:04:00.081; -51n575 from scanner time. 37.tcp open domain ISC BIND 9.4.2 (dms.nsid:     bind.version: 9.4.2     bind.version: 9.4.2     bitd.version: 9.4.2     bitd.v</pre>                                                                                                    |                             |                  | na-nase: constronments of Banty sector mane-or observations and the endine-there is no shell on |
| Not valid before: 2010-09-17114:07:45<br>Not valid before: 2010-09-15114:07:45<br>NDS: dcd9 ad90 6c87 2773 7447 381b 2540 8828<br>_ssl-date: 2015-08-25T05:33:10+00:00; -51875 from scanner time.<br>_ssl-date: 2015-08-25T05:33:10+00:00; -51875 from scanner time.<br>_strate: 2015-08-25T05:33:10+00:00; -51875 from scanner time.<br>_strate: 2015-08-25T05:33:10+00:00; -51875 from scanner time.<br>_strate: 2015-08-25T05:33:10+00:00; -51875 from scanner time.<br>_strate: 2015-08-25T05:33:10+00:00; -51875 from scanner time.<br>_strate: 2015-08-25T05:33:10+00:00; -51875 from scanner time.<br>_strate: 2015-08-25T05:30:10+00:00; -51875 from scanner time.<br>_strate: 2015-08-25T05:30:10+00:00; -51875 from scanner time.<br>_strate: 2015-08-25T05:30:10+00:00; -51875 from scanner time.<br>_strate: 2015-08-25T05:30:10+00:00; -51875 from scanner time.<br>_strate: 2015-08-25T05:30:10+00:00; -51875 from scanner time.<br>_strate: 2015-08-25T05:30:10+00:00; -51875 from scanner time.<br>_strate: 2015-08-25T05:30:10+00:00; -51875 from scanner time.<br>_strate: 2015-08-25T05:30:10+00:00; -51875 from scanner time.<br>_strate: 2015-08-25T05:30:10+00:00; -51875 from scanner time.<br>_strate: 2015-08-25T05:30:10+00:00; -51875 from scanner time.<br>_strate: 2015-08-25T05:30:10+00:00; -51875 from scanner time.<br>_strate: 2015-08-25T05:30:10+00:00; -51875 from scanner time.<br>_strate: 2015-08-25T05:30:10+00:00; -51875 from scanner time.<br>_strate: 2015-08-25T05:30:00; -51875 from scanner time.<br>_strate: 2015-08-25T05:30:00; -51875 from scanner time.<br>_strate: 2015-08-25T05:30:00; -51875 from scanner time.<br>_strate: 2015-08-25T05:30:00; -51875 from scanner time.<br>_strate: 2015-08-25T05:30:00; -51875 from scanner time.<br>_strate: 2015-08-25T05:30:00; -51875 from scanner time.<br>_strate: 2015-08-25T05:30:00; -51875 from scanner time.<br>_strate: 2015-08-25T05:30:00; -51855 from from scanner time.<br>_strate: 2015-08-25T05:30:00; -51855 from from scanner time.<br>_strate: 200600 2:111/tcp: probind<br>1000001 2:1,3; 4:3555710; notextse:<br>_strate: 200600 1:1,3; 4:3555710; notextse:<br>_strate: 2005-08-                                                                                                    | Public Key                  | bits: 1024       |                                                                                                 |
| Not valid after: 2010-04-16714:07:45<br>MDS: dc04 a090 6C8 2717 747 343 3bb 2540 8278<br>_SHA:: ed09 3088 7066 03bf d5dc 2373 9904 90da 2d4 31c6<br>_SH.dic: 03b-03-2750:33:10-00:00; -51875 from scanner time.<br>Jtcp open domain ISC BIND 9.4.2<br>dns.nsid:<br>_bind.version: 9.4.2<br>Dictp open http Apache httpd 2.2.8 ((Ubuntu) DAV/2)<br>_http-serverNebader:<br>Server:<br>_Apache/2.2.8 (Ubuntu) DAV/2<br>_http-serverNebader:<br>Server:<br>_Apache/2.2.8 (Ubuntu) DAV/2<br>_http-serverNebader:<br>Server:<br>_Apache/2.2.8 (Ubuntu) DAV/2<br>_http-serverNebader:<br>Server:<br>_Apache/2.2.8 (Ubuntu) DAV/2<br>_http-serverNebader:<br>Server:<br>_Apache/2.2.8 (Ubuntu) DAV/2<br>_http-serverNebader:<br>Server:<br>_Apache/2.2.8 (Ubuntu) DAV/2<br>_http-serverNebader:<br>Server:<br>_Apache/2.2.8 (Ubuntu) DAV/2<br>_http-serverNebader:<br>Server:<br>_Apache/2.2.8 (Ubuntu) DAV/2<br>_http-serverNebader:<br>Server:<br>_Apache/2.2.8 (Ubuntu) DAV/2<br>_http-serverNebader:<br>Server:<br>_Apache/2.2.8 (Ubuntu) DAV/2<br>_http-serverNebader:<br>Server:<br>_Apache/2.2.8 (Ubuntu) DAV/2<br>_http-serverNebader:<br>Server:<br>_Apache/2.2.8 (Ubuntu) DAV/2<br>_http-serverNebader:<br>_Server:<br>_Apache/2.2.8 (Ubuntu) DAV/2<br>_http-serverNebader:<br>_Server:<br>_Apache/2.2.8 (Ubuntu) DAV/2<br>_http-serverNebader:<br>_Server:<br>_Apache/2.2.8 (Ubuntu) DAV/2<br>_http-serverNebader:<br>_Server:<br>_Server:<br>_Ser |                             |                  |                                                                                                 |
| <pre>MDS: dcd9 ad90 6c8f 2/73 744f 331b 2540 8828<br/>_ssl-date: 2015-03-25705:33:10+00:00; -51m57s from scanner time.<br/>Jottp open domain isC BIND 9.4.2<br/>dns-nsid:<br/>bind.version: 9.4.2<br/>Pitp-methods: No Allow or Public header in OPTIONS response (status code 200)<br/>http-server-header:<br/>Server:<br/></pre>                                                                                                    |                             |                  |                                                                                                 |
| _ssl-date: 2015-03-25705:33:10+00:00: -51m57s from scanner time.<br>jitcp open domain ISC BIND 9.4.2<br>dns-nsid:<br>                                                                                                    | MD5: dcd9                   | ad90 6c8f 2f73   | 3 74af 383b 2540 8828                                                                           |
| 3/tcp open domain ISC BIND 9.4.2         dms-nsid:         bind.version: 9.4.2         0/tcp open http         Apache/2.2.8 (Ubuntu) DAV/2)         http:server-header:         Server:         Apache/2.2.8 (Ubuntu) DAV/2         _http:title: Netasplotable2 - Linux         I/tcp open rpcbind 2 (RPC #10000)         rpcinfo:         program version port/proto service         100000 2 11/tup rpcbind         100000 2, 13.4 2049/tup nfs         100000 1, 2.3 Side57/udp mountd         100000 1, 2.3 Side57/udp mountd         100001 1, 3.4 \$6503/udp nlockmgr         100002 1, 1.3, 4 \$6503/udp nlockmgr         100002 1, 2.3 Side57/udp mountd         100002 1, 2.3 Side57/udp mountd         100002 1, 2.3 Side57/udp status         100002 1, 3.4 2049/tup status         100002 1, 3.4 Seconvertistable 2.4 (workgroup: WORKGROUP)         45/tcp open netbios-ssn Samba smbd 3.X (workgroup: WORKGROUP)         11/tcp open login7         100002 1, 3.4 2049/tup nlockmgr         100002 1, 3.4 2049/tup nlockmgr         100002 1, 3.4 2049/tup nlockmgr         100002 1, 3.4 2049/tup nlockmgr         100002 1, 3.4 2049/tup nlockmgr         100002 1, 3.4 2049/tup nlockmgr         100002 1 11/tup rpcbind                                                                                                    |                             |                  |                                                                                                 |
| <pre>dmainstd:<br/>bind.version: 9.4-2<br/>@/tcp open http. Apache httpd 2.2.8 ((Ubuntu) DAV/2)<br/>_http.methods: No Allow or Public header in OPTIONS response (status code 200)<br/>http.server:<br/></pre>                                                                                                    |                             |                  |                                                                                                 |
| Ø/tcpopenhttpApachehttp://dim.http-methods:No Allow or Public header in OPTIONS response (status code 200)http-server:.Apache/2.2.8 (Ubuntu) DAV/2.http-strict: Metasploitable2 - LinuxIl/tcp open rpcbind100000 211/tcp open rpcbind100000 21100000 2111/tcp open100000 2111/tcp interver100000 2111/tcp interver100000 2111/tcp interver100000 2111/tcp interver100000 2111/tcp interver100000 2111/tcp interver100000 1100000 2111/tcp interver100000 2111/tcp interver100000 2111/tcp interver100000 1111/tcp interver100001 1111/tcp interver100002 1111/tcp interver100003 1111/tcp interver100001 1111/tcp interver111/tcp interver                                                                                                    | dns-nsid:                   |                  |                                                                                                 |
| _http:methods: No Allow or Public header in OPTIONS response (status code 200)<br>http:server:Apache/2.2.8 (Ubuntu) DAV/2<br>Apache/2.2.8 (Ubuntu) DAV/2<br>Dttp-title: Metasploitable2 - Linux<br>li/tcp open rpcbind 2 (RPC #100000)<br>rpcinfo:<br>program version port/proto service<br>1000000 2 111/tcp rpcbind<br>1000003 2.3.4 2049/tcp nfs<br>1000003 2.3.4 2049/tcp nfs<br>1000021 1.3.4 35533/tcp nlockmgr<br>100024 1 45639/udp status<br>30/tcp open netbios-ssn Samba smbd 3.X (workgroup: WORKGROUP)<br>45/tcp open netbios-ssn Samba smbd 3.X (workgroup: WORKGROUP)<br>13/tcp open netbios-ssn Samba smbd 3.X (workgroup: WORKGROUP)<br>13/tcp open shell<br>Metasploitable root shell<br>100005 1.2.3 34459/tcp mountd<br>1000061 1.3.4 35533/tcp mountd<br>1000062 1.3.4 2049/tcp nfs<br>1000061 1.3.4 35533/tcp nlockmgr<br>1000624 1 \$4706/tcp status<br>110/tcp open ftp ProFTP 1.3.1<br>110/tcp open ftp ProFTP 1.3.1<br>ttp-cisco-amyconnect:<br>_ ERROR: Not a Cisco ASA or unsupported version                                                                                                    |                             |                  | anche https:////ibuntu/ DAV/25                                                                  |
| Titp-server-header:_ Apache/2.2.8 (Ubuntu) DAV/2<br>http-title: Metasploitable2 - Linux11/tcp open rpcbind 2 (RPC #100000)rpcinfo:program version port/proto service100000 2111/tcp rpcbind100000 2,3.4100000 2,3.4100000 1,2.334459/tcp mountd100001 1,3.43533/tcp nlockmgr100021 1,3.43507/tcp open netbios-sn Samba smbd 3.X (workgroup: WORKGROUP)12/tcp open netbios-sn Samba smbd 3.X (workgroup: WORKGROUP)12/tcp open                                                                                                    |                             |                  |                                                                                                 |
|                                                                                                    |                             |                  |                                                                                                 |
| Intro-title: Metasploitable2 - Linux           11/tcp open rpcbind         2 (RPC #100000)           rpcinfo:           program version         port/proto           100000 2         111/tdp           100000 2         111/tdp           100000 2         111/tdp           100000 2         111/tdp           100003 2.3.4         2049/tcp           100003 2.3.4         2049/tcp           100003 1.3.3         St897/tdp           100021 1.3.4         35533/tcp           100021 1.3.4         S5629/udp           100024 1         45693/udp           100024 1         54766/tcp           100024 1         54766/tcp           100024 1         54766/tcp           100024 1         54766/tcp           100024 1         54766/tcp           100024 1         54766/tcp           11/tcp open netbios-ssn Samba smbd 3.X (workgroup: WORKGROUP)           145/tcp open netbios-ssn Samba smbd 3.X (workgroup: WORKGROUP)           137/tcp open netbios-ssn Samba smbd 3.X (workgroup: WORKGROUP)           137/tcp open netbios-ssn Samba smbd 3.X (workgroup: WORKGROUP)           137/tcp open netbios-ssn Samba smbd 3.X (workgroup: WORKGROUP)           137/tcp open ntogin7           14/tcp open stell                                                                                                    |                             | 2.0.000          | W/2                                                                                             |
| <pre>II/tcp open rpcbind 2 (RPC #100000) rpcinfo: program version port/proto service 100000 2 111/tcp rpcbind 100000 2 111/tcp rpcbind 100000 2 111/tcp rpcbind 100000 2 3.3.4 2049/tcp nfs 100000 1 3.3.4 35459/tcp mountd 100000 1 3.3.4 35533/tcp nlockmgr 100021 1.3.4 35533/tcp nlockmgr 100024 1 45603/udp status 100024 1 45603/udp status 100024 1 45603/udp status 100024 1 45603/udp status 100024 1 45603/udp status 100025 1.2.3 34459/tcp status 100024 1 45603/udp status 100024 1 45603/udp status 100025 1.2.3 4459/tcp status 100024 1 45603/udp status 100024 1 45603/udp status 100025 1.2.3 4459/tcp status 100025 1.2.3 4459/tcp status 100025 1.2.3 4459/tcp status 100025 1.2.3 4459/tcp status 11/tcp open netbios-ssn Samba smbd 3.X (workgroup: WORKGROUP) 11/tcp open netbios-ssn Samba smbd 3.X (workgroup: WORKGROUP) 12/tcp open sec netkit-rsh rexecd 13/tcp open netbios-ssn Samba smbd 3.X (workgroup: WORKGROUP) 13/tcp open netbios-ssn Samba smbd 3.X (workgroup: WORKGROUP) 100000 2 111/tcp rpcbind 100000 2 111/tcp rpcbind 100000 2 111/tcp rpcbind 100000 1 13.4 35533/tcp nlockmgr 100025 1.2.3 51087/udp nlockmgr 100025 1.2.3 51087/udp nlockmgr 100024 1 3.4 45503/udp nlockm</pre>                                                                                                    |                             |                  |                                                                                                 |
| program version         port/proto         service           100000 2         111/tcp         rpcbind           100003 2,3,4         2049/tcp         nfs           100003 2,3,4         2049/tcp         nfs           100005 1,2,3         34459/tcp         mountd           100005 1,2,3         S1007/udp         mountd           100001 1,3,4         S533/tcp         mountd           100021 1,3,4         S533/tcp         nlockmgr           100021 1,3,4         S533/tdp         staus           100021 1,3,4         S6520/udp         nlockmgr           100021 1,3,4         S6520/udp         nlockmgr           100021 1,3,4         S6520/udp         nlockmgr           100021 1,3,4         S6520/udp         nlockmgr           100021 1,3,4         S6520/udp         nlockmgr           100021 1,3,4         S6520/udp         Norkgroup: WORKGROUP)           12/tcp open netbios-ssn Samba snbd 3.X (workgroup: WORKGROUP)         S32/tcp open netbios-ssn Samba snbd 3.X (workgroup: WORKGROUP)           12/tcp open ntsion-ssn Samba snbd 3.X (workgroup: WORKGROUP)         S32/tcp open ntsion-ssn Samba snbd 3.X (workgroup: WORKGROUP)           12/tcp open shell         Maa RHI Registry         S32/tcp open ntsion-ssn Samba Snbd 3.X (workgroup: WORKGROUP)                                                                                                    | 111/tcp open                |                  |                                                                                                 |
| 100000 2       111/tcp rpcbind         100000 2       111/tudp rpcbind         100000 2       2.3.4       2049/tudp nfs         100000 1.2.3       34459/tcp mountd         100001 1.3.4       35533/tcp nlockmgr         100021 1.3.4       58620/tudp nlockmgr         100024 1       54706/tcp status         100024 1       54706/tcp status         39/tcp open netbios-ssn Samba snbd 3.X (workgroup: WORKGROUP)         12/tcp open netbios-ssn Samba snbd 3.X (workgroup: WORKGROUP)         12/tcp open netbios-ssn Samba snbd 3.X (workgroup: WORKGROUP)         12/tcp open netbios-ssn Samba snbd 3.X (workgroup: WORKGROUP)         12/tcp open netbios-ssn Samba snbd 3.X (workgroup: WORKGROUP)         12/tcp open netbios-ssn Samba snbd 3.X (workgroup: WORKGROUP)         12/tcp open netbios-ssn Samba snbd 3.X (workgroup: WORKGROUP)         12/tcp open netbios-ssn Samba snbd 3.X (workgroup: WORKGROUP)         12/tcp open netpios-ssn Samba snbd 3.X (workgroup: WORKGROUP)         12/tcp open shell       Metasploitable root shell         099/tcp open java-rmi Java RHI Registry         524/tcp open shell       Metasploitable root shell         0499/tcp open java-rmi Java RHI registry         524/tcp open shell       Metasploitable root shell         100000 2       111/tcp rpcbind         100000 2,3.4<                                                                                                    | rpcinfo:                    |                  |                                                                                                 |
| 100000 2       111/udp       rpcbind         1000003 2,3,4       2049/tcp       nfs         1000005 1,2,3       34459/tcp       mountd         1000005 1,2,3       34459/tdp       mountd         1000011,3,4       35533/tcp       nlockmgr         100021       1,3,4       35533/tcp       nlockmgr         100021       1,3,4       35620/udp       nlockmgr         100021       1,3,4       35620/udp       nlockmgr         100021       1,3,4       35620/udp       nlockmgr         100021       1,3,4       35620/udp       nlockmgr         100024       1       54706/tcp       status         100021       1,3,4       35620/udp       status         100024       1       54706/tcp       status         13/tcp       open       netkit=rsh       rexecd         13/tcp       open       netkit=rsh       rexecd         13/tcp       open       status       status         14/tcp       open       status       status         14/tcp       open       status       status         100496       111/tcp       rpcbind       status         1000003       2,3,4                                                                                                    |                             |                  |                                                                                                 |
| 100003       2.3.4       2049/udp       nfs         100003       2.3.4       2049/udp       nfs         100005       1.2.3       31459/tcp       mountd         100021       1.3.4       35533/tcp       nlockmgr         100021       1.3.4       36528/udp       nlockmgr         100021       45629/udp       nlockmgr         100024       45629/udp       status         100024       54706/tcp       status         100024       54706/tcp       status         100024       54706/tcp       status         100024       54706/tcp       status         39/tcp       open       netbios-ssn       Samba smbd 3.X (workgroup: WORKGROUP)         45/tcp       open       netbios-ssn       Samba smbd 3.X (workgroup: WORKGROUP)         12/tcp       open       netbios-ssn       Samba smbd 3.X (workgroup: WORKGROUP)         12/tcp       open       netbios-ssn       Samba smbd 3.X (workgroup: WORKGROUP)         12/tcp       open       netbios-ssn       Samba smbd 3.X (workgroup: WORKGROUP)         12/tcp       open       netbios-ssn       Samba smbd 3.X (workgroup: WORKGROUP)         12/tcp       open       netpi-status       Nlaves       Nlaves                                                                                                    |                             |                  |                                                                                                 |
| 1000051,2,334459/tcp mountd1000211,3,435533/tcp mlockmgr1000211,3,458620/udp nlockmgr100024154766/tcp status39/tcp open netbios-ssn Samba smbd 3.X (workgroup: WORKGROUP)45/tcp open netbios-ssn Samba smbd 3.X (workgroup: WORKGROUP)12/tcp open netbios-ssn Samba smbd 3.X (workgroup: WORKGROUP)12/tcp open netbios-ssn Samba smbd 3.X (workgroup: WORKGROUP)10002411/tcp reptind1000251,2,3100024112/tcp open nfs12/tcp open nfs12/tcp open nfs10002414706/tcp status                                                                                                    | 100003 2                    | 2,3,4 2049       | a/tcp nfs                                                                                       |
| 1000051,2,3S1087/udp mountd1000211,3,4S553/udp mockmgr100024145693/udp status100024145693/udp status39/tcp open netbios-ssn Samba smbd 3.X (workgroup: WORKGROUP)45/tcp open netbios-ssn Samba smbd 3.X (workgroup: WORKGROUP)12/tcp open login?14/tcp open tcpwrapped009/tcp open nfs2-4 (RPC #100003)rpcinfo:program version port/proto service1000092,3,41000092,3,41000091,1,41000091,2,31000091,2,31000091,3,41000091,3,41000091,3,41000011,3,41000021,3,41000021,3,41000021,3,41000021,3,41000021,3,41000021,3,41000021,3,41000021,3,41000021,3,41000021,3,41000021,3,41000021,3,41000021,3,41000021,3,41000021,3,410000211000241500021000021000241500021000021000241500231000241500244100024150024450024450024450024450024450024450033502444 </td <td></td> <td></td> <td></td>                                                                                                    |                             |                  |                                                                                                 |
| 100021 1.3.4 3553/tcp nlockmgr<br>100024 1 4563/udp status<br>100024 1 54706/tcp status<br>39/tcp open netbios-ssn Samba smbd 3.X (workgroup: WORKGROUP)<br>45/tcp open netbios-ssn Samba smbd 3.X (workgroup: WORKGROUP)<br>12/tcp open exec netkit-rsh rexecd<br>13/tcp open login?<br>14/tcp open login?<br>14/tcp open ftpwrapped<br>099/tcp open fst 2-4 (RPC #100003)<br>rpcinfo:<br>program version port/proto service<br>100000 2 111/tcp rpcbind<br>100000 2,3,4 2049/tcp nfs<br>100005 1.2,3 34459/tcp mountd<br>100005 1.2,3 51087/udp mountd<br>100005 1.2,3 51087/udp mountd<br>100021 1.3,4 35533/tcp nlockmgr<br>100024 1 54706/tcp status<br>112/tcp open ftp ProFTPD 1.3.1<br>http-cisco-anyconmect:<br>_ ERROR: Not a Cisco ASA or unsupported version                                                                                                    |                             |                  |                                                                                                 |
| <pre>100024 1 45693/udp status<br/>39/tcp open netbios-ssn Samba smbd 3.X (workgroup: WORKGROUP)<br/>45/tcp open netbios-ssn Samba smbd 3.X (workgroup: WORKGROUP)<br/>12/tcp open networks set in the status<br/>13/tcp open tcpwrapped<br/>099/tcp open java-rmi Java RMI Registry<br/>524/tcp open shell Metasploitable root shell<br/>049/tcp open nfs 2-4 (RPC #100003)<br/>rpcinfo:<br/>program version port/proto service<br/>100000 2 111/tcp rpcbind<br/>100000 2 111/tcp rpcbind<br/>100000 2,3,4 2049/tcp nfs<br/>100005 1,2,3 51007/udp mountd<br/>100005 1,2,3 51007/udp mountd<br/>100021 1,3,4 35533/tcp nlockmgr<br/>100021 1,3,4 3553/tcp nlockmgr<br/>100024 1 54706/tcp status<br/>112/tcp open ftp ProTTPD 1.3.1<br/>http-cisco-anyconnect:<br/>_ ERROR: Not a Cisco ASA or unsupported version</pre>                                                                                                    | 100021 1                    | 1,3,4 35533      | 3/tcp_nlockmgr                                                                                  |
| <pre>100024 1 54706/tcp status<br/>39/tcp open netbios-ssn Samba smbd 3.X (workgroup: WORKGROUP)<br/>145/tcp open netbios-ssn Samba smbd 3.X (workgroup: WORKGROUP)<br/>12/tcp open netbios-ssn Samba smbd 3.X (workgroup: WORKGROUP)<br/>13/tcp open login?<br/>14/tcp open tcpwrapped<br/>1099/tcp open java-rmi Java RMI Registry<br/>524/tcp open shell Metasploitable root shell<br/>2049/tcp open nfs 2-4 (RPC #100003)<br/>rpcinfo:<br/>program version port/proto service<br/>100000 2 111/tcp rpcbind<br/>100003 2,3,4 2049/tcp nfs<br/>100005 1,2,3 31459/tcp mountd<br/>100005 1,2,3 51087/udp mountd<br/>100005 1,2,3 51087/udp mountd<br/>100021 1,3,4 38520/udp nlockmgr<br/>100024 1 45693/udp status<br/>121/tcp open ftp ProFTPD 1,3,1<br/>http-fiseo-anyconnect:<br/>_ ERROR: Not a Cisco ASA or unsupported version</pre>                                                                                                    |                             |                  |                                                                                                 |
| 39/tcp open netbios-ssn Samba smbd 3.X (workgroup: WORKGROUP)         145/tcp open netbios-ssn Samba smbd 3.X (workgroup: WORKGROUP)         512/tcp open exec netkit-rsh rexecd         13/tcp open login?         514/tcp open tcpwrapped         1099/tcp open java-rmi Java RMI Registry         1524/tcp open nfs 2-4 (RPC #100003)         rpcinfo:         program version port/proto service         100000 2       111/tcp rpcbind         100000 2       111/tcp rpcbind         100000 2       111/tdp rpcbind         100000 1,2,3       34459/tcp mountd         100005       1,2,3       51087/udp mountd         100005       1,2,3       51087/udp mountd         100001       1,3,4       35533/tcp nlockmgr         100002       1,3,4       35620/udp nlockmgr         100002       1,3,4       5630/udp status         100002       1,3,4       5633/udp status         1000024       54706/tcp status         12/tcp open ftp       ProFFPD 1.3.1         http-cisco-anyconnect:                                                                                                    |                             |                  |                                                                                                 |
| <pre>H45/tcp open netbios-ssn Samba smbd 3.X (workgroup: WORKGROUP) 12/tcp open exec netkit-rsh rexecd S13/tcp open login? 14/tcp open login? 14/tcp open topwrapped 1009/tcp open java-rmi Java RMI Registry 1524/tcp open nfs 2-4 (RPC #100003) 17ptinfo:     program version port/proto service 100000 2 111/tcp rpcbind 100000 2 111/tcp rpcbind 100003 2.3.4 2049/tcp nfs 100005 1.2.3 34459/tcp mountd 100005 1.2.3 S1007/udp mountd 100005 1.2.3 S1007/udp mountd 100005 1.2.3 S1007/udp mountd 100001 1.3.4 S5533/tcp nlockmgr 100021 1.3.4 S5620/udp nlockmgr 100024 1 45693/udp status 1100024 1 54706/tcp status 1121/tcp open ftp ProFTPD 1.3.1 http://sco-anyconnect:     ERROR: Not a Cisco ASA or unsupported version</pre>                                                                                                    | 39/tcp open                 | netbios-ssn S    | Samba smbd 3.X (workgroup: WORKGROUP)                                                           |
| <pre>S13/tcp open login?<br/>14/tcp open tcpwrapped<br/>1099/tcp open java-rmi Java RMI Registry<br/>1524/tcp open shell Metasploitable root shell<br/>2049/tcp open nfs 2-4 (RPC #100003)<br/>rpcinfo:<br/>program version port/proto service<br/>100000 2 111/tcp rpcbind<br/>100000 2,3,4 2049/tcp nfs<br/>100003 2,3,4 2049/tcp nfs<br/>100005 1,2,3 34459/tcp mountd<br/>100005 1,2,3 51087/udp mountd<br/>100021 1,3,4 35533/tcp nlockmgr<br/>100021 1,3,4 58620/udp nlockmgr<br/>100021 1 45693/udp status<br/>100024 1 45693/udp status<br/>100024 1 54706/tcp status<br/>2121/tcp open ftp ProFTPD 1.3.1<br/>http-cisco-anyconnect:<br/> ERROR: Not a Cisco ASA or unsupported version</pre>                                                                                                    | 45/tcp open                 | netbios-ssn S    | Samba smbd 3.X (workgroup: WORKGROUP)                                                           |
| S14/tcp open tcpwrapped<br>1099/tcp open java-rmi Java RMI Registry<br>1524/tcp open shell Metasploitable root shell<br>2049/tcp open nfs 2-4 (RPC #100003)<br>rpcinfo:<br>1 program version port/proto service<br>1 100000 2 111/tcp rpcbind<br>1 100003 2,3,4 2049/tcp nfs<br>1 100003 2,3,4 2049/tcp nfs<br>1 100005 1,2,3 34459/tcp mountd<br>1 100005 1,2,3 51087/udp mountd<br>1 100021 1,3,4 35533/tcp nlockmgr<br>1 100021 1,3,4 58620/udp nlockmgr<br>1 100024 1 45693/udp status<br>1 100024 1 54706/tcp status<br>1212/tcp open ftp ProFTPD 1.3.1<br>http-cisco-anyconnect:<br>_ ERROR: Not a Cisco ASA or unsupported version                                                                                                    | 12/tcp open<br>513/tcp open | exec r           | NETRIC-ISH TEXECO                                                                               |
| <pre>l099/tcp open java-rmi Java RMI Registry<br/>l524/tcp open shell Metasploitable root shell<br/>2049/tcp open nfs 2-4 (RPC #100003)<br/>rpcinfo:<br/>program version port/proto service<br/>100000 2 111/tcp rpcbind<br/>100000 2,3,4 2049/tcp nfs<br/>100003 2,3,4 2049/tcp nfs<br/>100005 1,2,3 34459/tcp mountd<br/>100005 1,2,3 51087/udp mountd<br/>100021 1,3,4 35533/tcp nlockmgr<br/>100021 1,3,4 58620/udp nlockmgr<br/>100024 1 45693/udp status<br/>l_ 100024 1 54706/tcp status<br/>2121/tcp open ftp ProFTPD 1.3.1<br/>http-cisco-anyconnect:<br/>L_ ERROR: Not a Cisco ASA or unsupported version</pre>                                                                                                    |                             |                  |                                                                                                 |
| 20049/tcp open nfs       2-4 (RPC #100003)         rpcinfo:       program version port/proto service         100000 2       111/tcp rpcbind         100000 2       111/udp rpcbind         100003 2,3,4       2049/tcp nfs         100003 2,3,4       2049/udp nfs         100005 1,2,3       34459/tcp mountd         100005 1,2,3       51087/udp mountd         100021 1,3,4       58537/tcp nlockmgr         100021 1,3,4       58620/udp nlockmgr         100024 1       45693/udp status         1100024 1       54706/tcp status         121/tcp open ftp       ProFTPD 1,3.1         http-cisco-anyconnect:                                                                                                    | 1099/tcp open               | i java-rmi J     |                                                                                                 |
| rpcinfo:         program version       port/proto         100000       2         111/tcp       rpcbind         100000       2         111/udp       rpcbind         100003       2,3,4         2049/tcp       nfs         100005       2,3,4         2049/udp       nfs         100005       1,2,3         34459/tcp       mountd         100005       1,2,3         51087/udp       mountd         100021       1,3,4         5533/tcp       nlockmgr         100021       1,3,4         58620/udp       nlockmgr         100024       1         45693/udp       status         100024       1         54706/tcp       status         1121/tcp       open         ftp       ProFTPD         1.3.1         http-cisco-anyconnect:         ERROR:       Not a Cisco ASA or unsupported version                                                                                                    |                             |                  |                                                                                                 |
| program version         port/proto         service           100000         2         111/tcp         rpcbind           100000         2         111/udp         rpcbind           100003         2,3,4         2049/tcp         nfs           100003         2,3,4         2049/udp         nfs           100003         2,3,4         2049/udp         nfs           100003         2,3,4         2049/udp         nfs           100005         1,2,3         34459/tcp         mountd           100005         1,2,3         51087/udp         mountd           100021         1,3,4         35533/tcp         nlockmgr           100021         1,3,4         58620/udp         nlockmgr           100024         1         45693/udp         status           100024         1         54706/tcp         status           121/tcp         open         ftp         ProFTPD         1.3.1           http-cisco-anyconnect:                                                                                                    |                             | 1115             | (NC #100003)                                                                                    |
| 100000 2       111/udp rpcbind         100003 2,3,4       2049/tcp nfs         100003 2,3,4       2049/udp nfs         100005 1,2,3       34459/tcp mountd         100005 1,2,3       51087/udp mountd         100021 1,3,4       35533/tcp nlockmgr         100021 1,3,4       58620/udp nlockmgr         100024 1       45693/udp status         100024 1       54706/tcp status         1100024 1       54706/tcp status         1100024 1       54706/tcp status         1100024 1       54706/tcp status         1100024 1       54706/tcp status         1100024 1       54706/tcp status         1100024 1       54706/tcp status         1100024 1       54706/tcp status         1100024 1       54706/tcp status         1100024 1       54706/tcp status         1100024 1       54706/tcp status         1110000000000000000000000000000000000                                                                                                    | program v                   |                  |                                                                                                 |
| 100003       2,3,4       2049/tcp       nfs         100003       2,3,4       2049/udp       nfs         100005       1,2,3       34459/tcp       mountd         100005       1,2,3       51087/udp       mountd         100021       1,3,4       35533/tcp       nlockmgr         100021       1,3,4       58620/udp       nlockmgr         100024       1       45693/udp       status         100024       1       54706/tcp       status         2121/tcp       open       ftp       ProFTPD         121/tcp       Open       ftp       ProFTPD         http-cisco-anyconnect:                                                                                                    |                             | 11               |                                                                                                 |
| 100003       2.3.4       2049/udp nfs         100005       1.2.3       34459/tcp mountd         100005       1.2.3       51087/udp mountd         100021       1.3.4       35533/tcp nlockmgr         100021       1.3.4       58620/udp nlockmgr         100024       1       45693/udp status         _       100024       1         54706/tcp status       121/tcp open ftp         ProFTPD       1.3.1         http-cisco-anyconnect:                                                                                                    |                             |                  |                                                                                                 |
| 100005       1.2.3       34459/tcp mountd         100005       1.2.3       51087/udp mountd         100021       1.3.4       35533/tcp nlockmgr         100021       1.3.4       58620/udp nlockmgr         100024       1       45693/udp status         100024       1       54706/tcp status         2121/tcp open ftp       ProFTPD 1.3.1         http-cisco-anyconnect:                                                                                                    | 100003 2                    | 2,3,4 2049       | a/udp_nfs                                                                                       |
| 100021       1.3.4       35533/tcp nlockmgr         100021       1.3.4       58620/udp nlockmgr         100024       1       45693/udp status         100024       1       54706/tcp status         2121/tcp open ftp       ProFTPD 1.3.1         http-cisco-anyconnect:                                                                                                    | 100005 1                    | ,2,3 34459       |                                                                                                 |
| 100021       1.3.4       58620/udp nlockmgr         100024       1       45693/udp status        100024       1       54706/tcp status         2121/tcp open ftp       ProFTPD 1.3.1         http-cisco-anyconnect:                                                                                                    |                             |                  |                                                                                                 |
| 100024     1     45693/udp status       100024     1     54706/tcp status       2121/tcp open ftp     ProFTPD 1.3.1       http-cisco-anyconnect:                                                                                                    |                             |                  |                                                                                                 |
| 121/tcp open ftp ProFTPD 1.3.1<br>http-cisco-anyconnect:<br>ERROR: Not a Cisco ASA or unsupported version                                                                                                    | 100024 1                    | 45693            | 3/udp_status                                                                                    |
| http-cisco-anyconnect:<br>ERROR: Not a Cisco ASA or unsupported version                                                                                                    |                             |                  | /tcp status                                                                                     |
| ERROR: Not a Cisco ASA or unsupported version                                                                                                    |                             | anyconnect:      | TOFIPU 1.3.1                                                                                    |
|                                                                                                    |                             |                  | or unsupported version                                                                          |
| 306/tcp open mysql NySQL 5.0.51a-3ubuntu5                                                                                                    | 306/tcp open                | n mysql 🕴        |                                                                                                 |
| mysql-info:<br>Protocol: 53                                                                                                    |                             |                  |                                                                                                 |
| Protocol: 53<br>  Version: .0.51a-3ubuntu5                                                                                                    |                             |                  |                                                                                                 |
| Thread ID: 12                                                                                                    | Thread ID                   | 0: 12            |                                                                                                 |
| Capabilities flags: 43564                                                                                                    | Capabilit                   | ies flags: 4350  |                                                                                                 |
| Some Capabilities: Support41Auth, SupportsTransactions, LongColumnFlag, Speaks41ProtocolNew, SwitchToSSL                                                                                                    | Some Capa                   | bilities: Suppo  | <pre>rt41Auth, SupportsTransactions, LongColumnFlag, Speaks41ProtocolNew, SwitchToSSLAf</pre>   |
| Status: Autocommit                                                                                                    | Status: A                   | utocommit        |                                                                                                 |
| Salt: Kla"#(@J1V@zh{P_jw:Y                                                                                                    | Salt: Kla                   | *#(@J1V@zh{P_jv  |                                                                                                 |
| 3632/tcp open distccd distccd v1 ((GNU) 4.2.4 (Ubuntu 4.2.4-1ubuntu4))                                                                                                    | 3632/tcp open               | distccd o        | <pre>istccd v1 ((GNU) 4.2.4 (Ubuntu 4.2.4-lubuntu4))</pre>                                      |

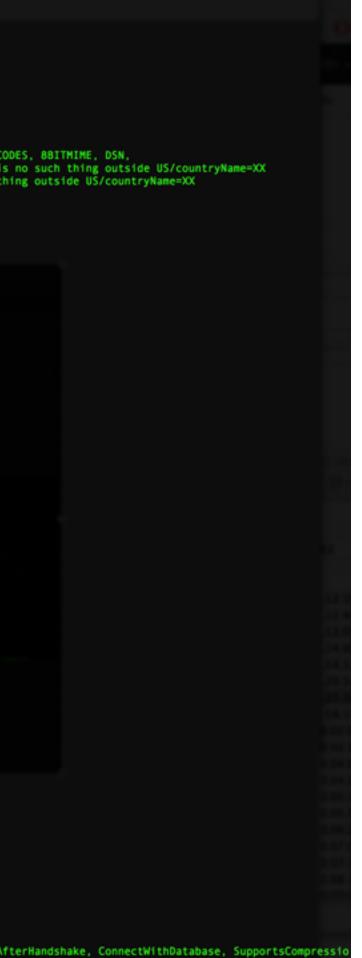

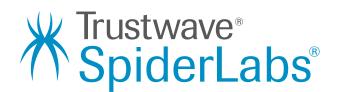

# Running nmap2nessus

| optional argumen | show this help message and exit                                           | ← → C 🕼 https://192.1 |
|------------------|---------------------------------------------------------------------------|-----------------------|
| -s HOSTIP        | [nessus server IP]                                                        |                       |
| -u USERNAME      | [username]                                                                | 🕲 Nessus              |
| -p PASSWORD      | [password]                                                                | <b>Winessus</b>       |
| -1 INFILE        | [nmap xml file]                                                           |                       |
| -t TEMPLATEFIL   | <pre>E [Nessus policy template to use (optional)]</pre>                   |                       |
| -n SCANID        | [lookup job based on scan_id (optional)]                                  | Scans                 |
| -o OUTFILE       | [nessus report (csv) (optional)]                                          |                       |
| FLE-SP-3RFD57:nm | ap2nessus milo\$ sudo python nmap2ness.py -u milo -p p@ssw0rd             |                       |
| Password:        |                                                                           |                       |
|                  | sus server IP address                                                     | New Scan              |
|                  | <pre>map2nessus milo\$ sudo python nmap2ness.py -u milo -p p@ssw0rd</pre> |                       |
| - Launching new  |                                                                           |                       |
|                  | ts from nmapt_target.xml                                                  | My Scans 1            |
| - Modifying Ness |                                                                           |                       |
| - Logging into N |                                                                           |                       |
| - Uploading Poli |                                                                           | Trash                 |
| - Starting Nessu |                                                                           |                       |
|                  | tatus: 250 : running                                                      | 1.0                   |
|                  | tatus: 250 : running                                                      | All Scans             |
|                  | itatus: 250 : running<br>itatus: 250 : running                            |                       |
|                  | itatus: 250 : running                                                     | New Folder            |
|                  | itatus: 250 : running                                                     | 101110100             |
|                  | itatus: 250 : running                                                     |                       |
|                  | itatus: 250 : running                                                     |                       |
|                  | itatus: 250 : running                                                     |                       |
|                  | itatus: 250 : running                                                     |                       |
|                  | itatus: 250 : running                                                     |                       |
|                  | itatus: 250 : running                                                     |                       |
|                  | itatus: 250 : running                                                     |                       |
|                  | itatus: 250 : running                                                     |                       |
|                  | itatus: 250 : running                                                     |                       |
|                  | itatus: 250 : running                                                     |                       |
| - Checking Job S | itatus: 250 : running                                                     |                       |
| Π                |                                                                           |                       |

| .168.112.160:8834/nessus6.html#/ | scans     | ☆ 🖸 🤝 D. 💩 🔨 🗘 |
|----------------------------------|-----------|----------------|
| Scans 1 Policies                 |           | n              |
|                                  |           | Upload Q Se    |
| Scans / My Scans                 |           |                |
| Name                             | Schedule  | Last Scan 🔺    |
| Scan Name                        | On Demand | 14:27 PM       |
|                                  |           |                |

© 1998 - 2015 Tenable Network Security®. All Rights Re-

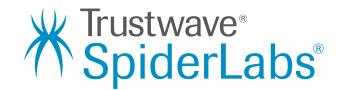

# Nmap2nessus Results

|           |                             | python nmap2ness.py -u milo - |
|-----------|-----------------------------|-------------------------------|
|           | ng new Nessus scan          |                               |
|           | ing ports from nmapt_target | t.xml                         |
|           | ng Nessus policy            |                               |
|           | into Nessus                 |                               |
|           | ng Policy                   |                               |
|           | g Nessus Scan               |                               |
|           | g Job Status: 265 : running |                               |
|           | g Job Status: 265 : running |                               |
| - Checkin | g Job Status: 265 : running | 5                             |
| - Checkin | g Job Status: 265 : running | 5                             |
| - Checkin | g Job Status: 265 : running | ş                             |
| - Checkin | g Job Status: 265 : running | ξ.                            |
| - Checkin | g Job Status: 265 : running | ξ.                            |
| - Checkin | g Job Status: 265 : running | 3                             |
| - Checkin | g Job Status: 265 : complet | ted                           |
| - Nessus  | report has been saved to: r | report.csv                    |
| report.cs | v                           |                               |
|           |                             |                               |
| - Summary | of Results (Critical/High/  | (Medium)                      |
| Critical  | 192.168.112.167:0           |                               |
| Critical  | 192.168.112.167:1524        |                               |
| Critical  | 192.168.112.167:445         | Samba NDR MS-                 |
| Critical  | 192.168.112.167:5900        |                               |
| High      | 192.168.112.167:445         | Mic                           |
| High      | 192.168.112.167:513         |                               |
| High      | 192.168.112.167:514         |                               |
| High      | 192.168.112.167:53          | Multiple Vendor D             |
| High      | 192.168.112.167:8180        |                               |
| Medium    | 192.168.112.167:2049        |                               |
| Medium    | 192.168.112.167:2049        |                               |
| Medium    | 192.168.112.167:23          |                               |
| Medium    | 192.168.112.167:25          |                               |
| Medium    | 192.168.112.167:25          |                               |
| Medium    | 192.168.112.167:25          |                               |
| Medium    | 192.168.112.167:25          | SMTP                          |
| Medium    | 192.168.112.167:25          |                               |
| Medium    | 192.168.112.167:445         |                               |
| Medium    | 192.168.112.167:512         |                               |
| Medium    | 192.168.112.167:53          | DNS Server                    |
| Medium    | 192.168.112.167:80          |                               |
| Medium    | 192.168.112.167:80          |                               |
| Medium    | 192.168.112.167:80          | Apache HTTP S                 |
|           | FD57:nmap2nessus milo\$     |                               |
|           |                             |                               |

-p p@ssw0rd -i nmapt\_target.xml -s 192.168.112.160

Unsupported Unix Operating System Rogue Shell Backdoor Detection RPC Request Heap-Based Remote Buffer Overflow VNC Server 'password' Password rosoft Windows SMB Shares Unprivileged Access rlogin Service Detection rsh Service Detection DNS Query ID Field Prediction Cache Poisoning Unsupported Web Server Detection NFS Exported Share Information Disclosure NFS Shares World Readable Unencrypted Telnet Server SSL Certificate Expiry SSL Certificate with Wrong Hostname SSL Certificate Cannot Be Trusted Service STARTTLS Plaintext Command Injection SSL Self-Signed Certificate SMB Signing Required rexecd Service Detection Cache Snooping Remote Information Disclosure /doc Directory Browsable HTTP TRACE / TRACK Methods Allowed Server httpOnly Cookie Information Disclosure

vave<sup>®</sup> erLabs<sup>®</sup>

### **Results in Nessus console**

| → C      | 🖹 https://1 | 92.168.112.160:8834/nessus6.html#                | /scans/265/vulnerabilities |                                | 2      |
|----------|-------------|--------------------------------------------------|----------------------------|--------------------------------|--------|
| <b>۱</b> | lessus      | Scans 4 Policies                                 |                            |                                |        |
|          | Name        | 25, 2015 14:56:39                                |                            | Configure Audit Trail Launch - | Export |
| Scans    | > Hosts 1   | Vulnerabilities 92 Remediation                   | s 2 History 1              |                                |        |
|          | Severity -  | Plugin Name                                      |                            | Plugin Family                  | Count  |
|          | CRITICAL    | Rogue Shell Backdoor Detection                   |                            | Backdoors                      | 1      |
|          | CRITICAL    | Samba NDR MS-RPC Request Heap-Base               | ed Remote Buffer Overflow  | Misc.                          | 1      |
|          | CRITICAL    | Unsupported Unix Operating System                |                            | General                        | 1      |
|          | CRITICAL    | VNC Server 'password' Password                   |                            | Gain a shell remotely          | 1      |
|          | HIGH        | Microsoft Windows SMB Shares Unprivileged Access |                            | Windows                        | 1      |
|          | HIGH        | Multiple Vendor DNS Query ID Field Predic        | tion Cache Poisoning       | DNS                            | 1      |
|          | HIGH        | GH rlogin Service Detection                      |                            | Service detection              | 1      |
|          | HIGH        | rsh Service Detection                            |                            | Service detection              | 1      |
|          | HIGH        | Unsupported Web Server Detection                 |                            | Web Servers                    | 1      |
|          | MEDIUM      | /doc Directory Browsable                         |                            | CGI abuses                     | 1      |
|          | MEDILIM     | Anacha HTTP Saniar http://phy.Coakia.info        | mation Disclosuro          | Web Servers                    | 1      |

|   | Plugin Family         | Count |
|---|-----------------------|-------|
|   | Backdoors             | 1     |
| w | Misc.                 | 1     |
|   | General               | 1     |
|   | Gain a shell remotely | 1     |
|   | Windows               | 1     |
|   | DNS                   | 1     |
|   | Service detection     | 1     |
|   | Service detection     | 1     |
|   | Web Servers           | 1     |
|   | CGI abuses            | 1     |
|   | Wab Sarvars           | 1     |

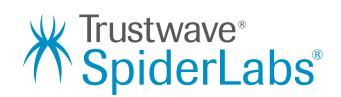

### Vulnerabilities not found by Nessus

- Bruteforce SSH Exploit) <u>http://www.exploit-db.com/exploits/5632/</u>.
- Port 6667 is vulnerable to CVE-2010-2075. (exploits/unix/irc/ unreal\_ircd\_3281\_backdoor)
- vulnerable to CVE-2015-2877). (exploit/unix/webapp/twiki\_history)
- usermap\_script)
- Complete walkthrough found at <u>https://community.rapid7.com/docs/</u> <u>DOC-1875</u>.

• Port 22 is vulnerable to CVE-2008-0166 (Debian OpenSSL - Predictable PRNG)

• Port 80 is running a vulnerable version of TWiki. The history component is

• Port 139 is running a vulnerable version of Samba. (exploit/multi/samba/

• Port 8180 is running a vulnerable version of Apache Tomcat. The account (tomcat|tomcat) is found in use. (exploit/multi/http/tomcat\_mgr\_deploy)

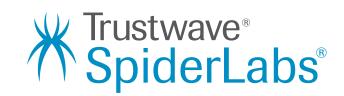

## Conclusion

- the output of Nmap
- good penetration test will always be a more realistic assessment of security risk
- The script can be downloaded from <u>https://</u> github.com/milo2012/nmap2nessus.

 nmap2nessus is designed to do one thing well quickly and simply initiate a Nessus scan based on

Vulnerability assessments have their place, but a

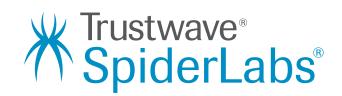